# **5 Sistematização da Aprendizagem de Programação em Grupo**

Até agora propusemos elementos de uma abordagem para aprendizagem de programação em grupo baseada em: (1) elementos da evolução de códigos para evidenciar pistas de aquisição de níveis mais elevados de abstração a partir da identificação de fragmentos de código que representam modificações na forma como o aluno "enxerga" a solução do exercício; (2) elaboração de exercícios de programação adequados ao desenvolvimento da habilidade de abstração de alunos iniciantes em cursos de graduação em computação, proporcionando a prática em grupo como sugerido nos estudos de Piaget; (3) recomendações para utilização, configuração e desenvolvimento de interfaces para ambientes CSCL de forma a proporcionar maior poder de comunicabilidade entre os alunos; e (4) um esquema progressivo de introdução de práticas colaborativas no contexto de situações de aprendizagem de programação em grupo.

Para que os elementos enumerados acima se transformem na sistematização de uma abordagem é necessário evidenciar se, com a utilização de um ambiente CSCL (3) para apoiar a disciplina de programação introdutória, a elaboração de exercícios de programação que proporcionem a evolução do raciocínio abstrato (2), seguindo um macro-script para colaboração (4) e considerando que o aluno modifique seu raciocínio através do refinamento sucessivo dos códigos (1), as oportunidades de intervenção são ampliadas.

As intervenções têm o propósito de, através do acompanhamento durante a resolução dos exercícios, incentivarem as interações no ambiente. Essas atividades requerem a identificação e análise dos padrões presentes nas interações, que constituem o elemento final da sistematização proposta nesta tese.

Nas próximas seções são apresentados dois estudos de caso. O primeiro foi elaborado aplicando os 4 primeiros elementos da abordagem. Sua análise indica como acompanhar de forma mais efetiva as conversas dos alunos no ambiente CSCL utilizado, caracterizando padrões que possibilitam a sistematização proposta nesta tese. O segundo estudo de caso buscou analisar a abordagem com todos os elementos definidos, relacionando seus resultados aos do estudo anterior.

Optamos pela utilização da metodologia de estudos de caso por tratar-se da aplicação de um método a uma situação real de aprendizagem, no caso uma disciplina de programação introdutória. O esquema progressivo de aprendizagem de programação em grupo proposto precisava ser testado de modo a provar sua utilidade em cursos introdutórios de programação como forma de desenvolver nos alunos habilidades para colaboração em programação, apoiando o refinamento de sua habilidade de abstração.

Escolhemos a UFAM como instituição para aplicação do estudo uma vez que lá poderíamos aplicar esse estudo ao longo de toda a disciplina de introdução à programação, definindo todas as etapas do curso, sem que precisássemos fazer uma observação participante, o que poderia, neste caso, prejudicar a análise.

Primeiramente, propusemos um estudo de caso para aplicarmos os elementos dessa abordagem, em forma de um estudo de caso descritivo [Yin, ], onde procuramos por evidências de como os grupos utilizam o esquema proposto, dentro da metodologia do curso. A partir da análise desse estudo de caso, identificamos padrões nas interações nas discussões registradas nos fóruns que nos permitiram caracterizar através do estilo de conversa, se o grupo estava interagindo de forma a favorecer a colaboração.

Um segundo estudo de caso foi então definido, sendo o seu projeto uma replicação do primeiro, com a diferença de que nesse momento procuramos explicações para confirmar uma hipótese, o que caracteriza um estudo de caso explanatório (Yin, 2010). Foram utilizadas as categorias encontradas anteriormente, as quais foram chamadas de padrões de interação.

## **5.1. Definindo Padrões de Interação – Estudo de Caso Descritivo**

Esse estudo de caso foi desenvolvido no primeiro semestre de 2008, na UFAM, concomitantemente com duas turmas da disciplina Introdução à Computação, uma turma de 60 alunos calouros de Ciência da Computação e outra com 50 alunos calouros de Engenharia da Computação. Seu objetivo é descobrir como os grupos utilizam o esquema progressivo de aprendizagem de programação em grupo. Para isso, buscamos as evidências:

- a. Quanto à reutilização de códigos. Os alunos procuram reutilizar códigos deles mesmos ou dos outros membros do grupo?
- b. Sobre a qualidade das interações. As interações no grupo propiciam uma troca de conhecimentos (colaboração)?
- c. Sobre os estilos individuais de programação. Eles se modificam conforme as interações com o grupo?
- d. Sobre a intervenção do professor. O professor consegue identificar oportunidades de intervenção durante a realização dos exercícios?

Uma questão paralela ao objetivo e à busca das evidências acima era "como identificar oportunidades de intervenção nos grupos?". Essa questão orientou a busca por evidências nas conversas, registradas no fórum do ambiente CSCL utilizado, o ColabWeb, e nos códigos, primeiramente armazenados em um sistema de controle de versões, o AAEP, e posteriormente somente no próprio fórum e no relatório do grupo.

O estudo de caso descritivo foi escolhido porque o fim era descobrir como aquelas turmas se organizariam nos grupos e descrever como foi o processo de apropriação do esquema progressivo. Neste caso, conforme descrito em (Yin, 2010), não há uma proposição, hipótese ou categorias a priori, sendo a descrição do fenômeno em si a maior preocupação.

Apesar de nos estudos de caso descritivos a observação participante ser muito utilizada, neste estudo de caso utilizamos observação não-participante, pois as turmas observadas possuíam cada uma dois professores para conduzir tanto as aulas teóricas, quanto às aulas práticas, incluindo o acompanhamento online. Uma vez que todo o registro das atividades era realizado no ColabWeb ou outra ferramenta auxiliar, não precisamos nos inserir nos grupos para observá-los, mantendo assim uma maior isenção.

## **5.1.1. Metodologia**

A disciplina Introdução à Computação possui quatro horas teóricas e duas práticas por semana. Este estudo de caso interfere somente nas aulas práticas, que após uma explicação inicial no laboratório, deveriam ser complementadas a distância, preferencialmente sem que os integrantes de um grupo estivessem no mesmo ambiente físico.

Para a realização do estudo de caso foram utilizados os registros resultantes da coleta de dados dos seguintes instrumentos:

- 1 questionário de anuência à participação na pesquisa
- 1 questionário de avaliação inicial, contendo perguntas sobre a formação acadêmica dos alunos e exercícios lógico-dedutivos
- 4 exercícios iniciais de programação (fase de preparação)
- 2 exercícios de laboratório para a fase individual (para 1 aula de laboratório)
- 4 exercícios de laboratório para as fases em grupo (para 6 aulas de laboratório)
- 1 exercício de laboratório para a fase de competição (para 1 aula de laboratório)
- Observações individuais dos alunos
- Observações individuais dos monitores
- *Logs* das discussões registradas em fórum ou chat do ColabWeb
- *Logs* do processo de eleição das melhores soluções
- *Logs* do processo de modularização e delegação de módulos

Considerando as fases do esquema progressivo de aprendizagem de programação em grupo, as atividades planejadas seguem a sequência abaixo. Apesar de prazos fixos, o professor fornece uma alternativa para caso de o ColabWeb estar fora do ar, que é a utilização de outra ferramenta de domínio público. Nesse caso os alunos enviam o link, fornecendo acesso ao professor.

## Fase 1 – Preparação: da 1a. à 4a. semana de aula

- 1. Levantamento inicial
	- a. Aplicação do questionário de anuência e do questionário de avaliação inicial.
- 2. Aplicação dos exercícios 1 e 2, para serem resolvidos individualmente em qualquer ponto de rede remoto
	- a. Atividade prática a distância, utilizando o AAEP, com sessão aberta na terça-feira, às 16 horas e encerramento na sexta-feira, às 16 horas.
	- b. Análise de resultados baseada no tempo de resolução e na precisão dos códigos.
- 3. Definição dos grupos
	- a. Escolha pelos professores, baseada em 1 e 2.

Fase 2 – Codificação Individual: 5a. semana

- 1. Resolução do exercício 3, contendo observações individuais feitas no próprio AAEP. Esta atividade é realizada exclusivamente no laboratório durante uma sessão.
	- a. As turmas 1 e 3 têm a sessão na quinta-feira e as turmas 2 e 4, na sexta-feira.

Fase 3 – Codificação em Grupo (1): Elaboração de soluções coletivas

- 1. O exercício 4 é disponibilizado no AAEP e explicado pelo tutor na sessão semanal de laboratório.
	- a. Os alunos devem resolvê-lo completamente e individualmente durante a mesma sessão de laboratório.
	- b. Posteriormente à sessão, os alunos, em seus grupos, têm até às 23 horas do mesmo dia para discutirem e decidirem qual solução individual é a melhor. Esta discussão deve ser realizada no ColabWeb em forma de fórum ou chat, podendo ser acrescida de uma enquete.
	- c. Se houver ainda algum melhoramento no código escolhido pelo grupo, um dos membros do grupo deve submetê-lo novamente ao AAEP até as 23 horas do dia seguinte.
- 2. Cada etapa vale uma nota de 0 a 10. As tarefas são resolução individual em laboratório; registro das discussões com escolha da melhor; e correção da solução escolhida pelo grupo.
	- a. Nota 1 codificação individual em laboratório (avaliação individual)
	- b. Nota 2 registro da discussão dentro do prazo (avaliação em grupo com atribuição de nota para quem participar ativamente da discussão)
	- c. Nota 3 código do grupo (avaliação em grupo)

Fase 4 – Codificação em Grupo (2): construção coletiva com divisão pelo professor

1. Sistematização dos processos descritos nas fases II e III para construção coletiva de soluções, cujo exercício requer uma divisão e definição dos autores de cada parte. O professor fornece a divisão como parte da descrição do exercício 5.

- a. As partes do exercício devem ser resolvidas individualmente durante uma sessão de laboratório, podendo ser refinadas até as 20 horas do mesmo dia.
- b. Posteriormente à sessão, os alunos, em seus grupos, têm até às 19 horas do mesmo dia para discutirem sobre eventuais dúvidas ou confirmarem que não têm dúvidas. Esta discussão deverá ser realizada no ColabWeb em forma de fórum ou chat.
- c. Em seguida, os grupos têm até às 23 horas do mesmo dia para discutirem sobre a integração dos módulos (como fazer, o que precisa modificar, o que está errado, etc.). Esta discussão também deve ser realizada no ColabWeb em forma de fórum.
- d. A próxima etapa é a integração dos módulos, com resolução do exercício no AAEP, devendo ser finalizada até as 23 horas do dia seguinte. Todas as versões do código deverão conter observações relevantes sobre as tentativas de integração.
- 2. Cada etapa vale uma nota de 0 a 10. Para resumir, as tarefas são: resolução individual dos módulos em laboratório; registro das discussões sobre eventuais dúvidas; registro das discussões sobre integração dos módulos; desenvolvimento do exercício completo desenvolvido no AAEP.
	- a. Nota 1 codificação dos módulos no laboratório (avaliação individual)
	- b. Nota 2 discussões sobre dúvidas (avaliação do grupo)
	- c. Nota 3 discussões sobre integração das partes (avaliação do grupo)
	- d. Nota 4 exercício completo feito no AAEP (avaliação do grupo)
- Fase 5 Codificação em Grupo (3): construção coletiva com divisão pelo grupo
	- 1. Sistematização dos processos descritos nas fases II e III para construção coletiva de soluções, cujos exercícios requerem uma divisão e definição dos autores de cada parte. O próprio grupo deverá dividir o exercício 6 em partes, a seu critério.
- a. O exercício 6 será disponibilizado no ColabWeb para cada turma exatamente 24 horas antes das sessões de laboratório. Cada grupo terá, portanto, até as 23 horas do dia anterior à sua sessão de laboratório para discutir sobre a modularização e divisão de tarefas para o exercício proposto. Esta discussão deverá ser realizada no ColabWeb em forma de fórum ou chat.
- b. Durante a primeira sessão de laboratório, os alunos devem resolver individualmente as partes que ficaram responsáveis. Esta codificação deverá ser realizada exclusivamente no AAEP. Os alunos poderão refiná-las até as 24 horas do mesmo dia.
- c. Posteriormente à sessão, os alunos, em seus grupos, terão até as 23 horas do mesmo dia para discutirem sobre eventuais dúvidas ou confirmarem que não têm dúvidas. Esta discussão deverá ser realizada no ColabWeb em forma de fórum ou chat.
- d. Em seguida, os grupos terão até as 23 horas do domingo para discutirem sobre a integração dos módulos (como fazer, o que precisa modificar, o que está errado, etc.). Esta discussão também deve ser realizada no ColabWeb em forma de fórum ou chat.
- e. A próxima etapa é a integração das partes, com resolução do exercício no AAEP, realizada durante a 2ª. sessão de laboratório, podendo ser refinada até as 23 horas do mesmo dia. Todas as versões do código deverão conter observações relevantes sobre as tentativas de integração.
- 2. Cada etapa vale uma nota de 0 a 10. Para resumir, as tarefas são registro das discussões sobre divisão de tarefas; resolução individual das partes em laboratório; registro das discussões sobre eventuais dúvidas; registro das discussões sobre integração das partes; desenvolvimento do exercício completo desenvolvido no AAEP.
	- a. Nota 1 discussões sobre divisão (avaliação do grupo)
	- b. Nota 2 codificação das partes no laboratório (avaliação individual)
	- c. Nota 3 discussões sobre dúvidas (avaliação do grupo)
- d. Nota 4 discussões sobre integração das partes (avaliação do grupo)
- e. Nota 5 exercício completo feito no AAEP (avaliação do grupo)
- 3. O exercício 7 é realizado da mesma maneira que o exercício 6, nas duas semanas seguintes.
- Fase 6 Time de desenvolvimento: competição
	- 1. Estilo de maratona de programação, realizada durante uma sessão de laboratório (exercício 8). Possivelmente com um prêmio em jogo.
	- 2. Auto-avaliação do processo
		- a. Aplicação de questionário de avaliação final da disciplina

Os grupos iniciais, até a fase 5, são formados pelos professores, mediante a avaliação de um questionário inicial que identifica o nível de expertise dos alunos. Para isso, cada grupo pode conter de 5 a 8 alunos, dos quais de 1 a 3 integrantes devem possuir alguma experiência em programação, 3 a 4 inexperientes em programação e 1 com experiência em programação por scripts web. Esse critério de divisão de grupos é baseado em experiência com turmas anteriores da mesma disciplina. Segundo professores dessa disciplina, cerca de 50% dos alunos que ingressam nos cursos de computação da UFAM já possuem experiência com programação, desses somente poucos possuem experiência informal, como programação por scripts.

Para testar os elementos apresentados nesta tese e acompanhar as práticas propostas de programação em grupo, um conjunto de ferramentas computacionais foi disponibilizado aos alunos, cada uma apoiando um tipo de atividade. O ColabWeb foi utilizado como principal ambiente do curso. Nele estavam todas as informações sobre a disciplina e é nele que as discussões e outras interações estão registradas, bem como a entrega de relatórios e as comunicações dos professores com as turmas. No AAEP, ambiente com suporte ao controle de versões, o aluno codifica sua solução e o próprio AAEP armazena todas as versões de código para posterior análise. Como o AAEP foi projetado para apoiar a programação individual, alternativamente, os alunos podem codificar utilizando o seu próprio interpretador HUGS, incluindo suas versões de código junto com a conversa para agilizar as discussões.

No decorrer do período letivo, o AAEP foi abandonado pelos alunos, pois estes acharam mais produtivo incluir os códigos nas próprias conversas dos grupos, não vendo a necessidade de codificar no AAEP e depois registrar no grupo. Os alunos comentaram em sala de aula que os grupos encontram erros e corrigem as soluções mais rapidamente que os alunos sozinhos, utilizando o AAEP.

### **5.1.2. Análise Parte 1 – Obtendo padrões**

Esse estudo de caso foi planejado para as quatro turmas de Introdução à Computação da UFAM. No entanto, as professoras responsáveis pelas turmas de Engenharia da Computação não conseguiram aplicá-lo porque o laboratório utilizado pelos alunos só foi liberado após as 3 primeiras semanas de aula e porque, segundo as professoras, os alunos não puderam ser treinados no uso do ColabWeb, o que os impediu de terem sucesso na sua utilização. Outros fatores, como a configuração do curso, apontados no Capítulo 3, também contribuíram para isso.

Durante a realização do estudo de caso para as turmas de Ciência da Computação, o professor acompanhou as discussões primeiramente observando se os grupos estavam discutindo. Quando não havia discussão, enviava um email aos integrantes do grupo pedindo que discutissem sobre o exercício. No decorrer das discussões, segundo entrevista posterior com o professor, ele não conseguiu intervir tanto quanto gostaria, pois não conseguia identificar rapidamente se o grupo estava com dificuldades a não ser que o próprio grupo o procurasse.

A resolução dos exercícios seguiu o planejamento das fases do plano progressivo de aprendizagem de programação em grupo, conforme apresentado no Capítulo 4. Para essa análise, utilizamos os logs do fórum referentes a três exercícios da fase 5, Codificação em Grupo II.

Ao procedermos a análise dos logs, observamos que os turnos de fala, apesar das diferenças de vocabulário e estilo, apresentavam intenções que se repetiam em todos os grupos. Dada a natureza dos diálogos, notamos uma semelhança com Atos de Fala, que, conforme descrito por Searle (1969), são classificações para os diferentes usos da linguagem, principalmente sobre a interpretação de questões, exclamações, comandos, ou seja, sobre enunciados que não são unicamente descritivos. Percebemos que são descritos para cada fala uma classificação que retrata a intenção do indivíduo, o que sugeriu sua adequação à situação observada na análise. A teoria dos atos de fala é utilizada em ambientes multiagente para descrever as interações dos agentes. Para adaptá-la ao contexto de fóruns de discussão voltados à aprendizagem de programação, achamos necessário estender o conceito do ato de fala, de forma que retratasse a continuação desses atos, em forma de resposta. Dessa forma podemos perceber se o grupo está conversando (alternando turnos, comentando falas anteriores) ou se está somente cumprindo o roteiro do esquema progressivo.

Chamamos essas classificações inspiradas em atos de fala estendidos de **padrões de interação**, devido a sua utilização em desenvolvimento de ambientes CSCL, possuindo categorias de descrição para cada padrão, o que fornece mais subsídios para verificação de consistência de cada padrão.

Conforme mencionado anteriormente, a elicitação dos padrões de interação e posteriormente das combinações recorrentes dos mesmos, basearam-se nos logs dos exercícios da fase 5. Os quadros a seguir apresentam os enunciados de dois exercícios que serão usados para ilustrar várias etapas e situações do processo.

### **Quadro 5.1 – Enunciado do exercício "Campeonato de Futebol"**

#### Campeonato de Futebol

No campeonato amazonense de futebol, os times se enfrentam em dois turnos e depois os campeões de cada turno se enfrentam e decidem quem é o campeão estadual. Em cada turno, todos os times jogam contra todos e a pontuação obedece ao seguinte critério: (a) O vencedor de uma partida ganha 3 pontos; (b) Os times que empatam ganham 1 ponto cada; (c) O perdedor perde 1 ponto.

Considere que os times inscritos para o campeonato 2008 são: Nacional, São Raimundo, Grêmio Coarience, Rio Negro, Fast, Libermorro, América e Sulamérica. Faça um script em Haskell para dar pontuações parciais em cada turno, mostrar o total de pontos ganhos por cada time ao final do primeiro e segundo turno e mostrar o vencedor de cada turno.

Obs.: A pontuação do primeiro turno é desconsiderada para os cálculos da pontuação do segundo turno.

Obs2.: Como esta questão é para ser resolvida em um período máximo de 24 horas, serão consideradas somente as corretas e a pontuação se dará de acordo com a criatividade na resolução.

## **Quadro 5.2 – Enunciado do exercício "Atendimento em Ambulatório"**

Atendimento em Ambulatório

Em um ambulatório, assim que o paciente chega recebe uma senha para atendimento.

Há vários médicos disponíveis por turno de trabalho e esses médicos receberão novos pacientes dependendo do número de pacientes que cada um já tem em sua lista de atendimento. O médico que possui menos pacientes em sua lista de atendimento recebe o próximo. Usando tuplas, podemos definir a seguinte entrada:

medicos\_disp = [(24432, 4, 23), (144, 1, 13), (234, 3, 27)] , onde o segundo termo de cada tupla refere-se ao número de pacientes na lista de atendimento do médico identificado no primeiro termo da tupla (CRM do Médico). O terceiro termo refere-se ao último paciente atendido pelo médico.(CRM,NumeroPacientes,UltimoPaciente)

Baseado nessa entrada, escreva um script em Haskell para, um dado novo paciente, escolha em qual lista de atendimento (de qual médico) o novo paciente deve ser alocado.

Observação: Cada integrante da equipe tem que fazer uma das funções listadas abaixo. A decisão de quem vai fazer o que deve ser feita utilizando-se o fórum de discussão no ColabWeb, assim como as decisões do relatório.

No relatório deve conter quem fez cada função e, para cada uma, as etapas do Polya.

medicos\_disp =  $[(24432, 4, 23), (144, 1, 13), (234, 3, 27)]$ 1. Lista do número de pacientes de cada médico

2. Índice do menor elemento da lista

3. Médico com menos pacientes, a tupla do médico (CRM,NumeroPacientes,UltimoPaciente)

4. CRM do médico com menos pacientes

5. Chega um novo paciente (identificado por seu número) e retorna a lista das filas dos médicos atualizada

6. Chama um paciente da fila de um médico: as entradas são o CRM do médico e o número do paciente que estava na fila, e retorna a lista das filas dos médicos atualizada

7. Número do último paciente que foi atendido (Somente para equipes com 7 Integrantes)

A fase 5 do esquema progressivo de aprendizagem de programação em grupo é crucial porque é nela que os alunos precisam pensar no problema como um todo e elaborar sua solução coletivamente. Durante o processo de solução de problemas eles precisam acomodar as perspectivas uns dos outros e negociar sempre que há um conflito de idéias. A seguir comentamos sobre como os grupos discutiram sobre a resolução do 2º. exercício da fase 5, descrito no Quadro 5.2 e como os padrões de interação são identificados, utilizando-se um conjunto de palavras-chave, em destaque nos fragmentos de conversa.Vale notar que o professor propôs um método específico de resolução. Alguns grupos adaptaram esse método para que o exercício fosse resolvido de acordo com a característica do próprio grupo.

Todos os fragmentos de conversa mostrados abaixo são uma cópia exata das conversas registradas no ColabWeb. Portanto, há muitos erros sintáticos e gramaticais, como era de se esperar em conversas informais. Eles foram deixados para fornecer ao leitor uma perspectiva real da conversa.

O grupo 1 não discutiu nem sobre o entendimento do exercício nem sobre sua resolução, não atentando para a divisão do trabalho e do processo de juntar todas as soluções individuais em uma única solução do grupo. Em vez disso, cada integrante do grupo disponibilizou sua própria solução. Eles produziram soluções individualizadas, o que pode ser visto pela codificação.

Um integrante do grupo 2 liderou naturalmente seu grupo. Outro assumiu a distribuição das partes do exercício entre os integrantes. A conversa sobre o entendimento geral do exercício foi rudimentar, ganhando alguma força ao envolver aspectos sobre a codificação. O último tópico da conversa utilizou padrões de interação "sugerir". O líder examinou todos os códigos e apontou o que poderia ser melhorado em cada um, conforme ilustra o fragmento abaixo.

StDi FALTA StKa AJEITAR A FUNÇÃO E REFAZER PASSOS DO POLYA, StDio E StJofi CORRIGIREM OS PASSOS DO POLYA. StDio, já coloquei acima o que precisa fazer no teu caso,StJofi, as entradas são uma lista de tuplas, mesmo que na função tu trabalhe com o resultado da função anterior, corrigi lá nos passos do polya. Exemplo: Entradas:[("dr. A", 4, 23), ("dr. B", 1, 13), ("dr. C", 3, 27)] Saídas: "dr. B" StKa a tua função tá errada, ela têm que retornar a lista completa de tuplas, sendo que a tupla do medico requerido na entrada terá o segundo termo -1 e o último termo será o número do paciente colocado na entrada. Exemplo: Entradas: "dr. A" 28 [("dr. A", 4, 23), ("dr. B", 1, 13), ("dr. C", 3, 27)] Saída: [("dr. A", 3, 28), ("dr. B", 1, 13), ("dr. C", 3, 27)]

No fragmento de conversa acima ocorreu uma conversação mais natural. Esse aspecto e a fluência com que a conversa se desenrolou levou o grupo a um resultado excelente.

O grupo 3 basicamente seguiu a mesma rota: um aluno assumiu a liderança do grupo, mas também foi o responsável pela distribuição das partes do exercício aos outros integrantes. A discussão sobre a codificação começou fluindo, mas se perdeu um pouco. Nesse ponto um aluno disponibilizou seu código e relatório e isso aparentemente chamou a atenção de uma aluna. Ela reagiu iniciando um padrão de interação "esclarecer" começando com sua opinião acerca do código, conforme mostrado no fragmento abaixo.

StVi Aê pessoal!!! já fiz a minha e esclarecer achei bem simples: aux\_menores x xs = [ y | y <- xs disponibilizar ,  $y < x$  ] indice menor  $xs = [i | i < -1$ [0..length xs-1], aux\_menores  $(xs!!i) xs == []]$ Mas apesar de ter achado perguntar simples, queria que dessem uma olhado no final da função do "indice menor xs" ( aux menores (xs!!i) xs == []), porque foi onde tive mais dificuldade. StFla Bem a minha ficou bem pequena, achei até estranho, mas axo q está completa já que era uma questão simples. O que fiz foi <u>explicar</u> aproveitar a questão 2 que mostra o índice menor, e usa-la para mostrar o médico com menos pacientes. Segue abaixo: medicos\_menos\_pacientes = disp!! disponibilizar indice\_menor Indice\_menor foi a questão usada na 2ª, já que ela pode ser usada para mostar também o médico com menos pacientes. Vejam aew qq pode estar errado! esclarecer explicar StVi Kra.. explica detalhadamente o q tu fez... pq... naum tô encontrando um método q entre o q eu fiz? ahh.. vc testou? pq tipo.. a minha é perguntar "indice\_menor xs" deu certo? re-disponibilizar

O grupo 4 teve mais de um integrante liderando o grupo. Uma aluna propôs um tópico sobre alguma peculiaridade que ela encontrou no exercício. Baseado nisso, outro aluno levantou um ponto sobre a natureza do exercício e um terceiro sugeriu um método de resolução levemente diferente daquele proposto pelo professor. Todos seguiram a sugestão do terceiro integrante disparando discussões sobre as soluções individuais. O fragmento abaixo registra o momento que um aluno percebe a natureza do exercício. Então outro aluno propõe uma maneira de fazê-lo ganhando a liderança do processo de solução.

StJa Eu achei que o problema é sequêncial... Cada uma das funções exigidas tem a sua resolução facilitada se usada a anterior a ela, já que uma aparente interdepender da outra... Acredito que a melhor solução do problema seria fazer ordenadamente cada função para ir aproveitando-as aos poucos, criando funções auxiliares quando necessário. sugerir StLu Eu também acho que é um problema em que cada resposta segue a lógica de sua anterior, deveriamos então fazê-las em ordem para tornar o problema mais fácil e "entendível". re-sugerir StRoma Pelo visto todos do grupo concordam quanto ao problema ser sequêncial e consequentemente reaproveitar funções de cada questão em questões posteriores. Sendo assim, devido ao pouco espaço de tempo que nos resta, o ideal seria que cada um tentasse bolar uma solução para cada questão a sua maneira, e dentre estas escolheríamos as mais corretas para combina-las e formar a melhor solução. Em caso de perda de tempo em determinada questão, procure pensar na próxima, dando apenas continuidade ao raciocínio de outro ou sugerir

ate mesmo modificando-o, pois não temos mais o tempo suficiente para enrolar com questões que outros já desenvolveram tranquilamente e que podem talvez apenas ser melhoradas.

É interessante observar a partir do fragmento acima que apesar de ocorrerem duas idéias antagônicas para a solução do exercício como um grupo, os líderes encontraram uma maneira de atender ambos os pontos de vista, caracterizando a discussões por muitas sugestões após "informar" e "esclarecer". Isso provou ser uma boa maneira de lidar com diferentes opiniões, mas demorou mais que o necessário. O grupo atingiu um bom resultado, mas com uma ajuda extra ele poderia ter atingido o consenso mais rapidamente.

Todos os integrante do grupo 5 disponibilizaram seus códigos sem uma discussão anterior, o que indica ser resultado de uma conversa presencial. Aparentemente, a partir do fragmento abaixo, o fórum só foi utilizado para convocar os integrantes a participarem de um chat.

StRi Nós estamos elaborando o relatório de todas as funções que vcs fizeram. Eu e a StKeyu precisamos que vcs entrem na sessão do chat que foi criada pradiscutiros isso. qui pelo fórum demora muito. http://colabweb.ufam.edu.br/moodle/mod/chat/view. php?id=6 chamar atenção

O grupo 6 não discutiu sobre o entendimento do exercício, mantendo a conversa restrita a dois integrantes e somente acerca do último item do exercício.

O grupo 7 seguiu um pouco a estrutura de alternância de turnos das conversas dos grupos 2 e 3. Um aluno liderou a conversa disponibilizando seu código e perguntando sobre a distribuição das partes aos integrantes do grupo. Outro aluno alocou os alunos as partes do exercício e pediu que todos disponibilizassem seus códigos assim que fosse possível juntamente com sua respectiva explicação. Todos os integrantes seguiram a sugestão. Um terceiro integrante leu todos os códigos, encontrando um erro e identificando sua possível causa. Algo que merece atenção é que ao final da conversa um aluno destacou que ele não tinha feito sua parte, mas não precisava de ajuda. Somente no ultimo turno da conversa ele disponibilizou seu código.

Inicialmente, o grupo 8 discutiu sobre o entendimento do exercício. Um integrante concordou com a sugestão de outro integrante e todos continuaram reutilizando as funções uns dos outros, em alternância com outros padrões de interação. O grupo permaneceu colaborando exceto por um integrante. Que não participou da conversa. A partir do fragmento abaixo, está claro que ele fez a parte dele sem considerar ou reutilizar as funções de seus pares.

StFlamo Eu fiz a quinta questão. Como eu não sei explicar funções feitas das questões anteriores ela ficou um pouco grande, mas,basicamente ela possui as mesmas funções já feitas até o exercício quatro. doutor  $xs = [a|(a,b,c) < -xs]$ funcao  $xs = [b](a,b,c) < -xs$ ] senha  $xs = [c](a,b,c) < -xs$ ] ... disponibilizar

Muitos padrões de interação do tipo "perguntar" ocorreram nessa conversa, o que é incomum comparando-se com as outras conversas de fórum relativas a essa turma. No entanto, também ocorreram muitos padrões do tipo "disponibilizar" e "explicar" em alternância com "perguntar", o que se caracterizou como um estereótipo positivo.

O grupo 9 apresentou um estereótipo negativo semelhante ao do grupo 1, mas sem nenhuma conversa. Todos disponibilizaram seus códigos e um aluno foi responsável por testar a solução do grupo.

A maneira com que cada grupo trabalhou no seu primeiro exercício que exigiu um grau maior de colaboração evidencia causas de dificuldades específicas nas atividades que requerem muita troca de idéias e também utilizações bem sucedidas de métodos informais de colaboração.

No 2o. exercício, a maioria dos grupos tentaram colaborar e se comportar como um grupo, embora eles não tenham atingido o "nirvana" da programação em grupo, ou seja, eles tentaram mas não conseguiram plenamente os objetivos uma vez que não discutiram as abordagens uns dos outros para o exercício. Os fragmentos de código eram em sua maioria soluções individuais. Entretanto, o registro dos exercícios do grupo mostrou-se um recurso muito útil uma vez que deixam claro ao professor como identificar cada dificuldade do grupo, ajudando-o a intervir sempre que achar necessários, preparando-o par o próximo exercício.

Outros grupos, mais especificamente grupos 2 e 4, desenvolveram seus trabalhos sem qualquer dificuldade. O grupo 4 até usou um novo método para a solução do problema, resultado acima das expectativas naquele ponto. Os grupos 1 e 9 ignoraram completamente o fato que era esperado que eles fizessem os exercícios como um grupo. Apenas o grupo 10 não concluiu o exercício.

A Tabela 5.1 apresenta os padrões de interação e um exemplo para cada um deles, conforme encontrados nos logs das conversas. A identificação desses padrões fornece uma idéia geral sobre o funcionamento dos grupos. A partir dessas categorias o corpo das mensagens é analisado mais detalhadamente, possibilitando identificar o funcionamento dos grupos, quanto à participação de seus membros e natureza das discussões, mas ainda não sendo possível saber sobre a profundidade dessas discussões.

| Categoria                    | Exemplo                                          |  |  |
|------------------------------|--------------------------------------------------|--|--|
| Disponibilização de artefato | "Minha funções"                                  |  |  |
| Informe                      | "Pessoal, o problema não é<br>tão                |  |  |
|                              | difícil"                                         |  |  |
| Clarificação                 | "Eu não pude logar antes."                       |  |  |
| Confirmação                  | "Eu já anotei isso"                              |  |  |
| Pergunta                     | "Alguém mais quer incluir alguma                 |  |  |
|                              | coisa no relatório?"                             |  |  |
| Sugestão                     | "todos deveriam tentar criar uma                 |  |  |
|                              | solução pra cada questão do seu                  |  |  |
|                              | próprio jeito"                                   |  |  |
| Chamada de atenção           | "Ei, Galera! Vamos fazer o exercício!"           |  |  |
| Identificação de erro        | "Eu acho que vc cometeu um erro                  |  |  |
|                              | quando definiu o tipo int como saída"            |  |  |
| Explicação                   | o que eu fiz foi usar a 2 <sup>ª</sup> . Questão |  |  |
|                              | que $\dots$ "                                    |  |  |

**Tabela 5.1 – Tipos e exemplos de padrões de interação** 

Utilizando esses padrões, é possível identificar grupos que produzem discussões mais profundas, utilizando atos de fala alternados e os que não discutem de fato, utilizando muitos atos de fala do tipo "disponibilização de artefato", sem serem intercalados com outros. Esse aprofundamento da análise e a respectiva definição de "estereótipos" no surgimento dos padrões são discutidos a seguir.

## **5.1.3. Análise Parte 2 – Usando os padrões na caracterização das Interações**

Para o exercício "Campeonato de Futebol", descrito no Quadro 5.1, todos os grupos deveriam entregar sua solução final, juntamente com o registro de participação no fórum do ColabWeb. Os logs originais podem ser encontrados em colabweb.ufam.edu.br. Em seguida mostramos a análise dos logs de cada grupo, com seus padrões de interação. A quantidade de interações não corresponde exatamente à quantidade de interações nos logs, pois quando a fala seguinte do mesmo indivíduo era a continuação da anterior, foi registrada apenas uma.

Dos grupos formados, os grupos 3, 4 e 6 não utilizaram o fórum. Apresentamos os padrões de interações, comparando de dois em dois grupos, emparelhados pelo tamanho dos logs. Os destaques mostram o que consideramos serem interações produtivas.

A Tabela 5.2 mostra a análise das interações dos grupos 1 e 2. Ambos os logs foram curtos, indicando uma superficialidade na discussão. O grupo 1 possui rudimentos de discussão sobre um aspecto do código. O grupo 2 não conversou muito. Apesar de alternar poucos turnos, o grupo discutiu bem mais que o primeiro, uma vez que em alguns turnos os alunos utilizam aprofundam mais as discussões, utilizando mais de um padrão de interação. A alternância de padrões 'explicar', 'esclarecer' e 'sugerir' com 'disponibilizar' são indícios de interação produtiva.

**Tabela 5.2 – Padrões de Interação para a Fase 3 dos Grupos 1 e 2** 

|      | Grupo 1        |      | Grupo 2        |  |
|------|----------------|------|----------------|--|
|      |                | StDi | sugerir        |  |
| StAf | disponibilizar |      | disponibilizar |  |

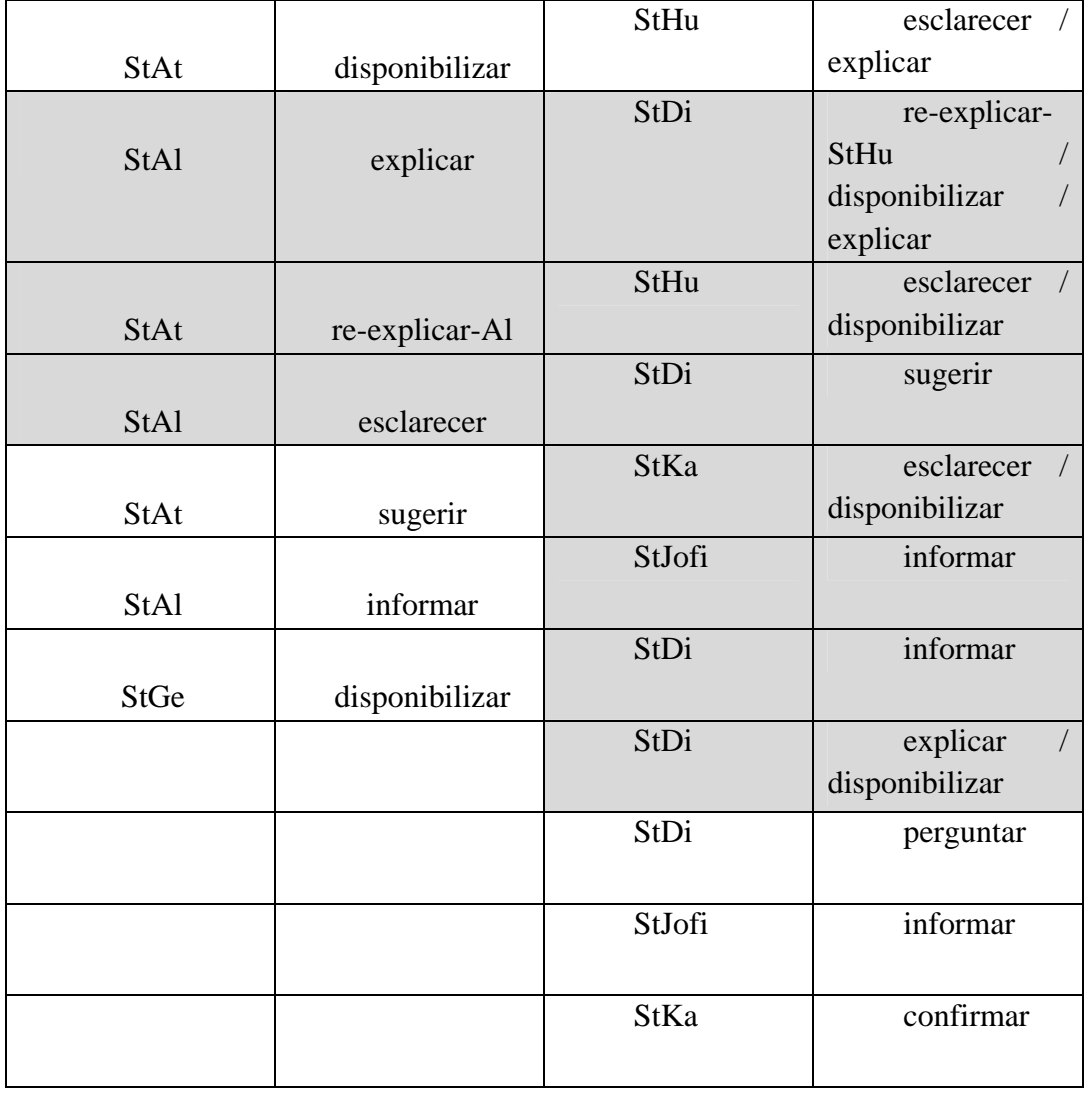

A Tabela 5.3 apresenta a análise para os grupos 3 e 5, embora haja uma diferença muito grande na quantidade de alternância de turnos. O grupo 3 apresentou um log extenso, podendo indicar uma participação ativa de todos. Analisando mais a fundo as conversas, percebe-se que o grupo não discutiu muito para escolher uma solução. Incentivados por uma aluna, o grupo conseguiu convergir e escolher finalizar o exercício, embora a quantidade de alternância de turnos seja o esforço dessa aluna para retomar as discussões. Já o grupo 5 apresenta uma alternância de turnos esperada para o exercício, com destaque para os padrões 'explicar' e suas continuações.

**Tabela 5.3 – Padrões de Interação para a Fase 3 dos Grupos 3 e 5** 

| Grupo 3       |          | Grupo 5       |                   |
|---------------|----------|---------------|-------------------|
| <b>StEmra</b> | informar | <b>StRibe</b> | explicar $\prime$ |

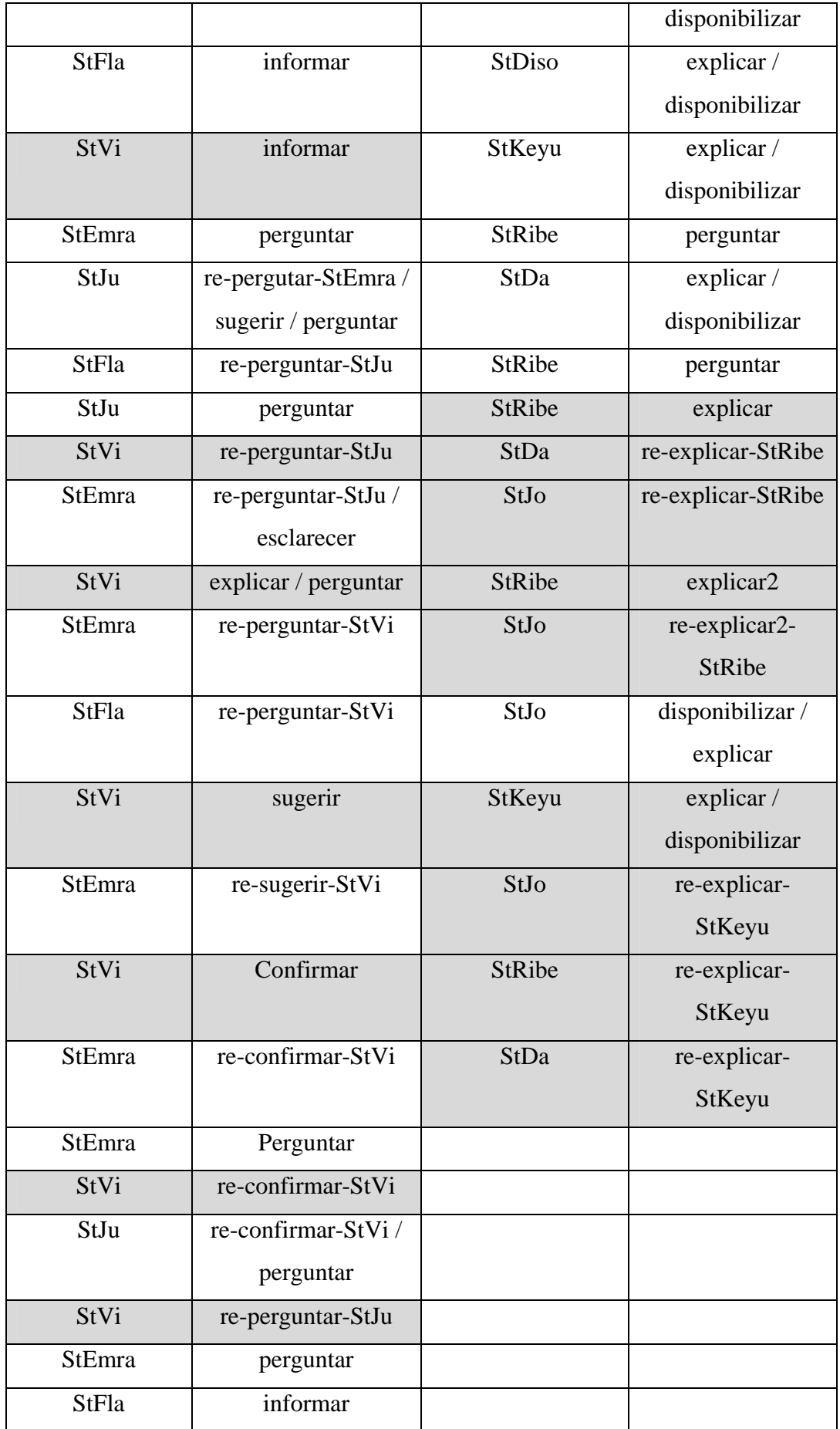

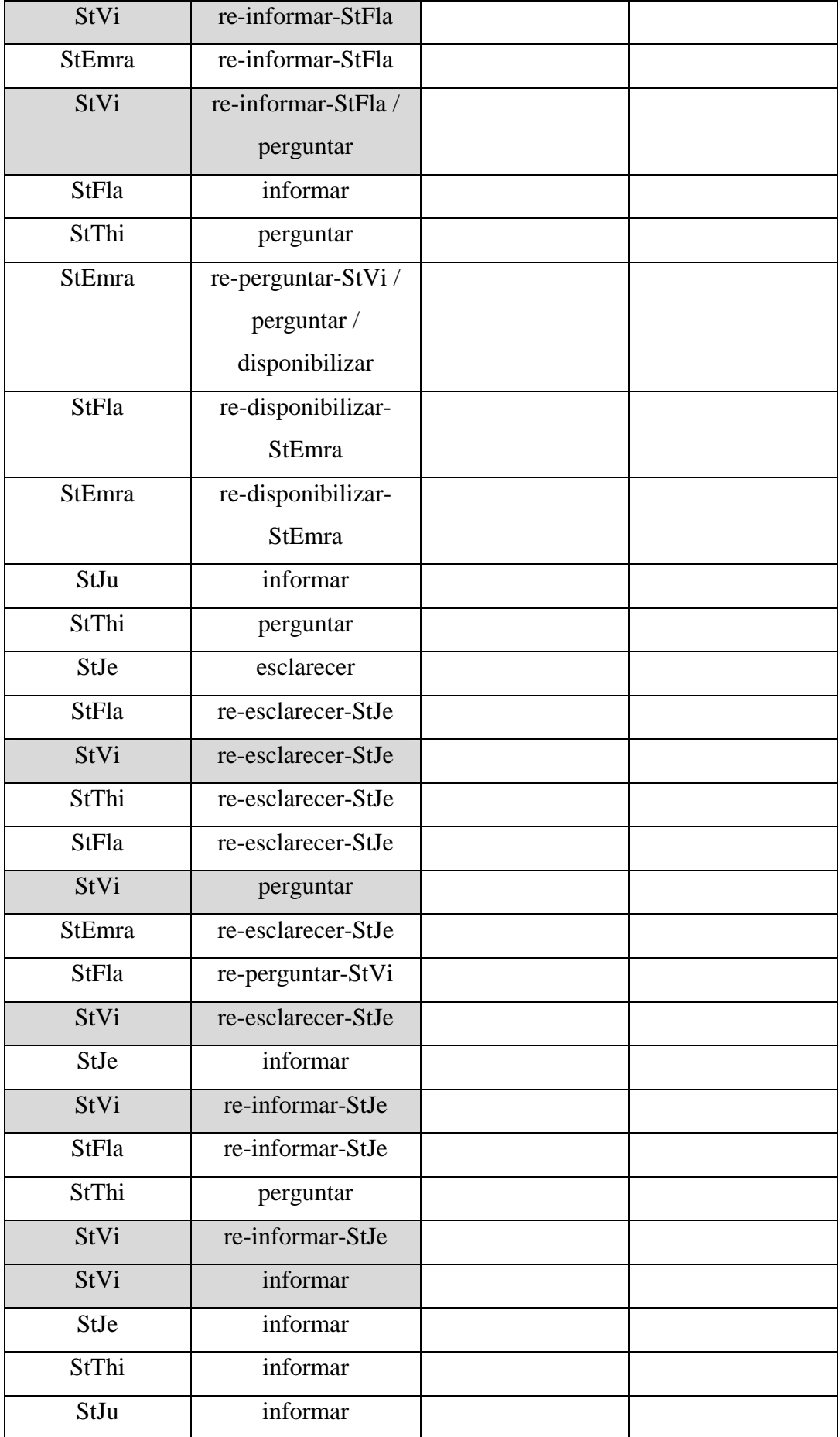

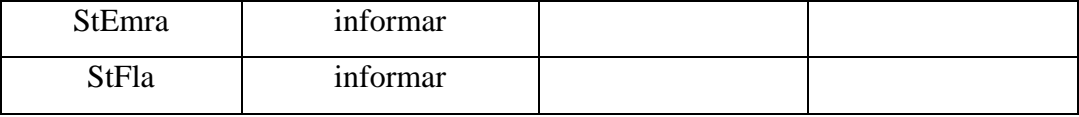

A Tabela 5.4 mostra a análise das interações dos grupos 7 e 8. O grupo 9 não faz parte da comparação porque não achamos relevante representar apenas dois turnos com padrão 'disponibilizar'. O grupo 7 discute pouco sobre o código, o que pode ser percebido pela ausência do padrão disponibilizar em alternância com explicar. Já o grupo 8 começa bem a discussão, alternando os padrões, mas continua em sessão de chat, o que inviabiliza esta classificação.

Grupo 7 Grupo 8 StCri chamar atenção StDanpe perguntar / disponibilizar StPat Perguntar StFlamo informar StAnt disponibilizar StWil re-informar-Flamo StCri re-disponibilizar-StAnt StCrys disponibilizar StAnt | Esclarecer | StMan | explicar / disponibilizar StCri re-esclarecer-StAnt StDanpe sugerir StAnt Explicar StCrys re-sugerir-StDanpe / disponibilizar StCri re-explicar-StAnt StCrys explicar / disponibilizar StPat Sugerir StWil Disponibilizar StFlamo re-disponibilizar-StCrys Continuou em sessão de chat

**Tabela 5.4 – Padrões de Interação para a Fase 3 dos Grupos 7 e 8** 

No exercício "Atendimento em Ambulatório", descrito no Quadro 5.2, os grupos apresentam logs mais diversificados, indicando no geral um maior envolvimento com a atividade. Os grupos que mais se destacam são o 2 e o 8, que apresentam logs mais extensos, com mais alternância de turnos, sugerindo um

caminho progressivo até a solução. Surpreendentemente, o grupo 3, que apresentou um log extenso no exercício passado, apresenta contribuições modestas neste exercício.

Na Tabela 5.5 é mostrada a análise para os grupos 1 e 5, por apresentarem sequências de padrões de interação semelhantes, com ocorrência predominante do padrão disponibilizar, quase sem alternância de outros padrões. Destacamos somente os turnos com padrões de interação diferentes de disponibilizar.

| Grupo 1     |                | Grupo 5       |                |
|-------------|----------------|---------------|----------------|
| <b>StAf</b> | disponibilizar | StJo          | disponibilizar |
| <b>StAl</b> | disponibilizar | <b>StDiso</b> | disponibilizar |
| <b>StAf</b> | disponibilizar | <b>StDiso</b> | disponibilizar |
| <b>StAl</b> | esclarecer     | <b>StDiso</b> | disponibilizar |
| <b>StAl</b> | disponibilizar | <b>StRibe</b> | disponibilizar |
| <b>StAt</b> | confirmar      | StKeyu        | disponibilizar |
| <b>StAt</b> | disponibilizar | <b>StRibe</b> | chamar atenção |
| <b>StAt</b> | disponibilizar | StDa          | disponibilizar |
| <b>StAt</b> | disponibilizar | StKeyu        | disponibilizar |

**Tabela 5.5 – Padrões de Interação do 2º.Exercício da Fase 5, dos Grupos 1 e 5** 

A Tabela 5.6 mostra a análise para os grupos 3 e 4. Os logs desses grupos indicam que fizeram tentativas de discussão. Analisando mais detalhadamente o conteúdo das mensagens representadas nos padrões de interação, percebemos que eles não discutiram o suficiente para a produção do relatório final, o que é confirmado pela correção do exercício pelo professor, que atribuiu um conceito mediano a esses grupos. O grupo 3 mostra uma pequena melhora na maneira como conduz a conversa. No exercício anterior uma aluna ficava sempre instigando o grupo e provocando respostas, nem sempre espontâneas. Neste exercício, o grupo alterna mais os papéis, alternando também outros padrões com o padrão de interação disponibilizar (em destaque). Já o grupo 4, apesar de possuir uma boa alternância de turnos e padrões de interação não utilizar disponibilizar, indicando que não compartilhou códigos. Destacamos os padrões sugerir, indicando que estão tentando produzir códigos que parecem terem sido compartilhados off-line.

|               | Grupo 3                        | Grupo 4       |                 |
|---------------|--------------------------------|---------------|-----------------|
| StJu          | disponibilizar                 | <b>StRobo</b> | perguntar       |
| <b>StEmra</b> | disponibilizar                 | StRobo        | explicar        |
| StJu          | $\overline{\text{informar } }$ | StJa          | sugerir         |
|               | disponibilizar /               |               |                 |
|               | explicar                       |               |                 |
| StThi         | disponibilizar                 | StLuvi        | re-sugerir-StJa |
| StThi         | disponibilizar                 | <b>StRoma</b> | sugerir         |
| <b>StJe</b>   | disponibilizar                 | <b>StRoma</b> | chamar atenção  |
| <b>StVi</b>   | disponibilizar /               | StJa          | sugerir         |
|               | perguntar                      |               |                 |
| <b>StFla</b>  | disponibilizar /               | StJuma        | perguntar       |
|               | explicar                       |               |                 |
| StVi          | re-disponibilizar-             | <b>StJeca</b> | re-perguntar-   |
|               | <b>StFla</b>                   |               | StJuma          |
| StJu          | informar                       | StLuvi        | re-perguntar-   |
|               |                                |               | StJuma/         |
|               |                                |               | perguntar       |
| <b>StEmra</b> | disponibilizar                 |               |                 |
| StVi          | informar                       |               |                 |
| <b>StFla</b>  | disponibilizar /               |               |                 |
|               | explicar                       |               |                 |
| StJu          | confirmar                      |               |                 |
| <b>StFla</b>  | disponibilizar                 |               |                 |

**Tabela 5.6 – Padrões de Interação do 2º.Exercício da Fase 5, dos Grupos 3 e 4** 

Optamos por mostrar a análise referente ao grupo 7 separadamente, pois os padrões de interação são diversificados, aparecendo também por duas vezes apontar um erro, seguido de respostas. A Tabela 5.7 mostra esses padrões de interação.

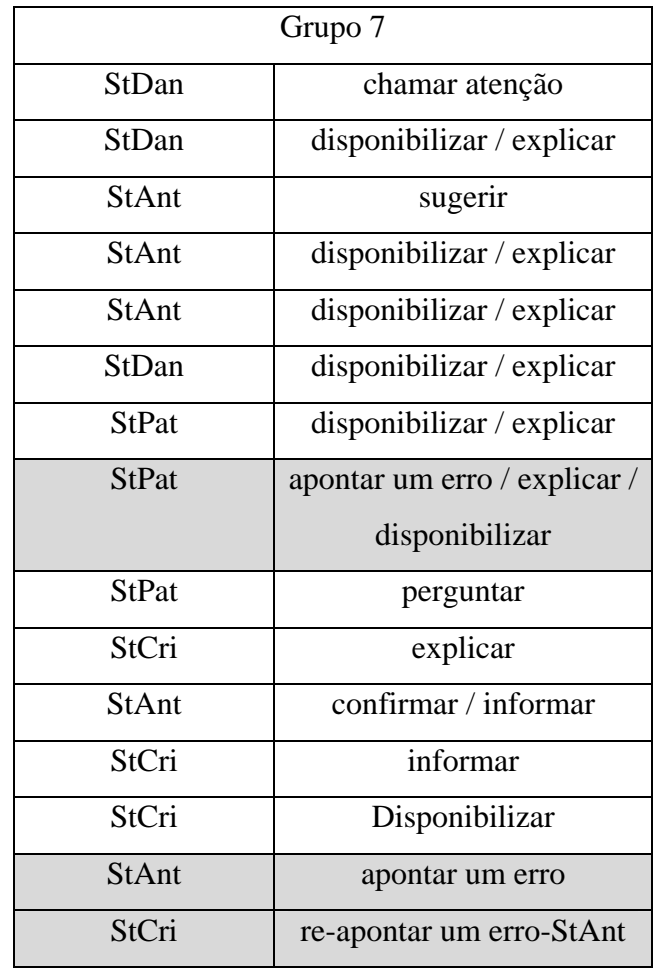

## **Tabela 5.7 – Padrões de Interação do 2º. Exercício para a Fase 5, do Grupo 7**

A Tabela 5.8 mostra a análise para os grupos 6 e 9. No grupo 6 somente dois alunos trocam idéias. São apenas quatro turnos de conversa, aparentemente realizadas para completar a atividade, sem discussões sobre os códigos. O grupo 9 também não discute sobre o problema, o que é indicado por sequências de disponibilizar com poucas alternâncias de outros padrões de interação.

**Tabela 5.8 – Padrões de Interação do 2º. Exercício para a Fase 5, dos Grupos 6 e 9** 

| Grupo 6        |                                  | Grupo 9       |                |
|----------------|----------------------------------|---------------|----------------|
| StCarg         | chamar atenção                   | StLu          | explicar       |
| <b>StPauce</b> | re-chamar atenção /<br>perguntar | StLu          | disponibilizar |
| StCarg         | re-perguntar                     | StLu          | disponibilizar |
| <b>StPauce</b> | disponibilizar                   | <b>StCarf</b> | esclarecer     |

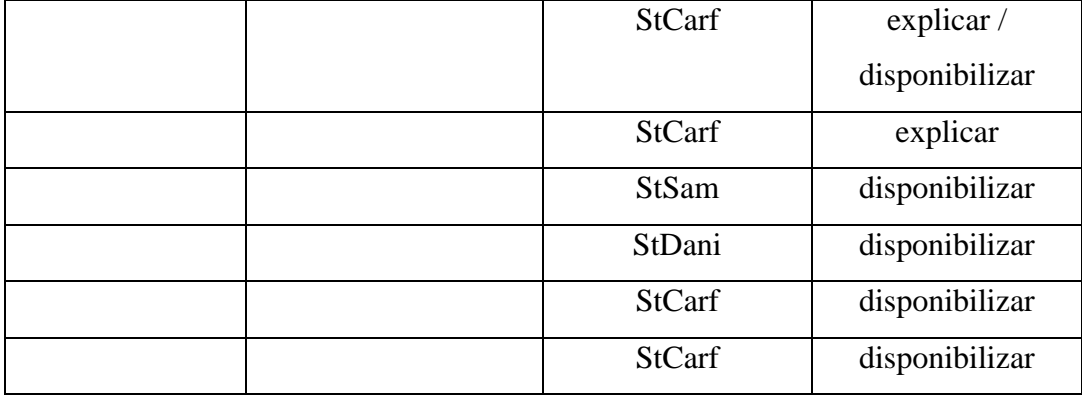

Os grupos 2 e 8, neste exercício, foram apontados pelo professor como os que desempenharam bem todas as etapas, desde as discussões preliminares até a codificação em si, expressa no relatório. A Tabela 5.9 mostra a análise desses grupos. No grupo 2, a sequência de utilização dos padrões de interação é boa, pois o uso de vários padrões em alternância indica que a conversa flui, convergindo no final. Destacamos a sequência final, onde são apontados erros em alguns códigos e corrigidos, porque exprime convergência. O grupo 8 também apresenta uma boa alternância, indicando fluidez na conversa. Destacamos uma sequência de padrão "apontar um erro", com resposta e posterior "disponibilizar" corrigido.

**Tabela 5.9 – Padrões de Interação do 2º. Exercício para a Fase 5, dos Grupos 2 e 8** 

| Grupo 2      |                    | Grupo 8       |                      |
|--------------|--------------------|---------------|----------------------|
| StDi         | perguntar          | StDanpe       | perguntar            |
| <b>StBra</b> | perguntar          | <b>StCrys</b> | perguntar            |
| StDi         | disponibilizar /   | StDanpe       | disponibilizar       |
|              | re-perguntar-StBra |               |                      |
| <b>StDio</b> | confirmar          | <b>StCrys</b> | re-perguntar-        |
|              |                    |               | StDanpe              |
| StDi         | sugerir            | StDanpe       | explicar             |
| <b>StDio</b> | informar           | <b>StCrys</b> | re-explicar-         |
|              |                    |               | StDanpe              |
| <b>StHu</b>  | disponibilizar /   | StWil         | disponibilizar / re- |
|              | informar           |               | perguntar-           |
|              |                    |               | StDanpe              |

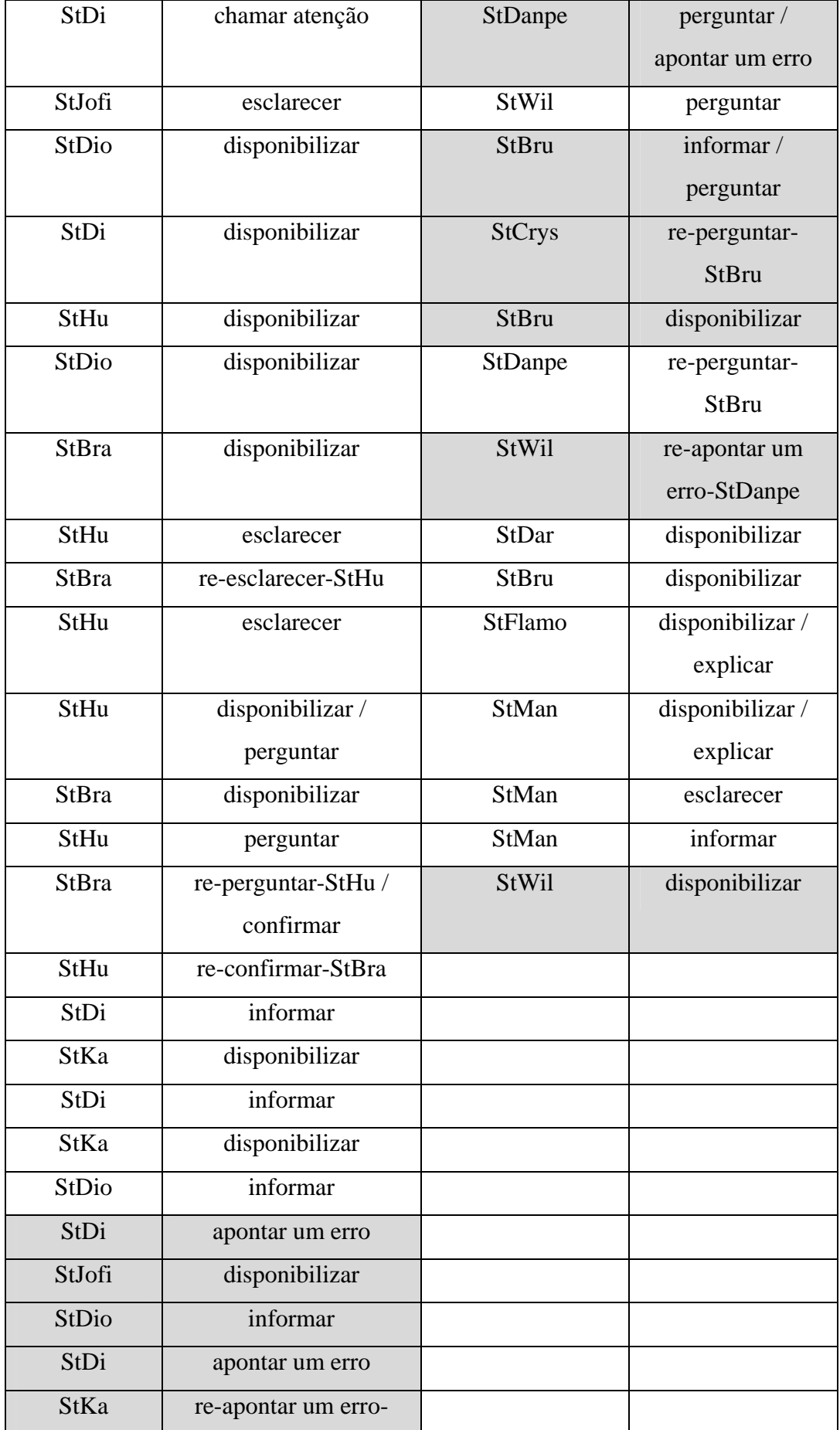

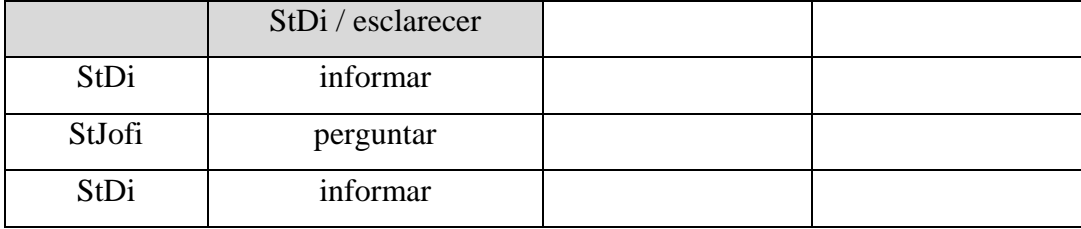

Neste exercício, pela primeira vez na disciplina, os alunos precisaram construir uma solução única a partir de partes desenvolvidas individualmente. Esperávamos que os grupos tivessem dificuldades no momento de juntar as partes, pois o estilo de programação de cada um e a solução, se não for discutida no grupo, pode ser bem diferente e difícil de encaixar com as demais. Mesmo os grupos que possuem pouco registro de discussão conseguiram elaborar uma solução. Podemos perceber que o grupo 6, por exemplo, não discute nada. Observando os logs dos integrantes do grupo constatamos que a solução é de somente um aluno. Com exceção deste grupo, todos procuraram cumprir o exercício, reaproveitando as funções já criadas por algum integrante.

O exercício seguinte não teve muitas modificações quanto à utilização dos padrões de interação. Sua análise está no Apêndice A.

## **5.2. Representando Padrões de Interação**

Estereótipos são combinações de diferentes padrões de interação. Alguns desses estereótipos já foram identificados como positivos ou negativos e são apresentados na Seção 5.3. Estereótipos positivos são aqueles que normalmente conduzem a um bem-sucedido esforço colaborativo de codificação, enquanto os estereótipos negativos são aqueles que não indicam esforço colaborativo, eventualmente expressando o código de um único membro ou um código incorreto.

Entretanto, estereótipos não emergem facilmente nos logs de conversas. Duas razões principais para isso são a ocorrência de quebras na conversação que não são adequadamente restauradas numa discussão on-line e a complexidade do diálogo natural. Assim, uma representação estruturada para a discussão poderia ser benéfica. Uma forma de tratar o problema de definir, casar e tratar com estereótipos detectados dentro dos logs de diálogos baseados no fórum é utilizar uma linguagem de representação formal com boa dose de expressividade.

comunicação em ambientes multiagente foi então adotada para representar os padrões de interação. O LCC (Lightweight Coordinate Calculus) (Robertson, 2004) é uma notação já utilizada em diferentes aplicações sob uma plataforma denominada Open Knowledge (www.openk.org) que ajuda a tratar o problema de coord denação. Uma linguagem baseada na lógica pra tratar com protocolos de

simplicidade necessária para representar adequadamente as interações através de recursos de inferência providos pela plataforma Open Knowledge. Apesar de ser uma linguagem bastante expressiva, o LCC mantém a

iniciar um tópico com uma mensagem, disparando desse modo um padrão de interação. O iniciador automaticamente torna-se o coordenador para aquele padrão de interação. Em seguida um agente virtual chamado "*broadcaster*" distribui a mensagem para todos os demais inscritos na conversa. Caso após a leitura da mensagem alguém resolver respondê-la, a pessoa torna-se automaticamente um avaliador enviando a mensagem de volta ao coordenador via broadcaster. Tipicamente, cada processo inicia por um membro do grupo decidindo

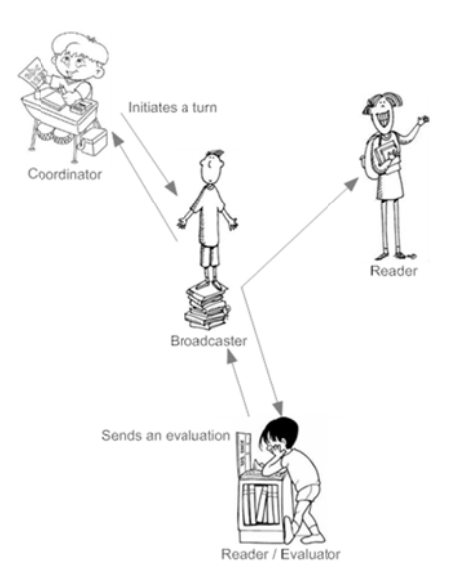

Figura 5.1 – Representação Formal das Conversas

ilustrados na Figura 5.1 aparecem estando instanciado para o padrão de interação Esclarecer (*Clarifying*). A seguir apresentamos um fragmento de código LCC, onde os elementos 2 a(broadcaster(X,L,Er),B) <-- new clarification(X,L).  $3$  a(broadcaster(X,L,Er),B) ::= 4 (information(X) => a(reader,R) <-- L=[R|Rs] then 5  $E = [E|Es] \le -\text{evaluation}(X, E) \le a(\text{reader}, R) \text{ then}$ 6 a(broadcaster $(X, R_s, Es), B$ ) or 7 null <-- L=[] and E=[]. 8 a(reader, $R$ ) ::= 9 information(X)  $\leq$  a(broadcaster(X, , ),B) then 10 (evaluation(X,E) => a(broadcaster(X, \_, \_),B) <-- agree(X,E) or

11 evaluation(X,E) => a(broadcaster(X,\_,\_),B) <-- do\_query(X,E)).

O padrão de interação *Esclarecer* requer três papéis: *clarifier* (esclarecedor), que é quem inicia a interação; *broadcaster* (propagador), que é quem envia a mensagem a todos os inscritos na interação e *reader* (leitor), que é quem lê a mensagem e pode tornar-se avaliador, respondendo à clarificação. Nesse caso, os complementos do padrão de interação são as linhas 10 e 11.

Esse fragmento de código pode ser lido como segue:

1. a(clarifier,C)::=. Uma declaração associando o papel esclarecedor a uma instância 'C'. O '::=' significa que a definição do papel inicia após essa cadeia (lado esquerdo).

2. a(broadcaster(X,L,Er),B) <-- new clarification(X,L). Uma declaração associando outro papel instanciado por 'B', que, dados uma cadeia 'X', uma lista de leitores 'L' e avaliadores 'Er', propaga a mensagem para cada agente inscrito na interação caso exista uma nova mensagem a receber, representada por 'new clarification(X,L)'.

3. a(broadcaster(X,L,Er),B) ::=. Associa o papel de propagador a uma instância 'B' e depois a sua definição é iniciada.

4. (information(X) => a(reader,R) <-- L=[R|Rs] then. Envia a informação 'X' a um leitor caso existam leitores na lista 'L'.

5. Er=[E|Es]  $\leq$ -- evaluation(X,E)  $\leq$  a(reader,R) then. Constrói uma lista de avaliadores 'Er' se um leitor 'R' envia uma avaliação 'E' referente à informação  $'X$ .

6. a(broadcaster(X,Rs,Es),B)) or. Chama novamente o propagador para os próximos leitores 'Rs' e avaliadores 'Es'.

7. null <-- L=[] and E=[]. Esta declaração associa o valor 'null' enquanto não houverem leitores ou avaliadores nas listas 'L' and 'E'.

8. a(reader,R) ::=. Similar aos esclarecedores, esta declaração associa o papel de leitor a uma instância 'R'.

9. information(X)  $\leq$  a(broadcaster(X, \_, \_),B) then. A informação 'X' é recebida do propagador 'B'.

10. evaluation(X,E) => a(broadcaster(X, \_, \_),B) <-- agree(X,E) or. A declaração é válida se o leitor concorda com a informação 'X', enviando uma sentença curta de concordância.

11. evaluation(X,E)  $\Rightarrow$  a(broadcaster(X, \_, \_),B) <-- do\_query(X,E)). Se a declaração anterior não for verdadeira, o leitor não concorda com a informação 'X' e ele envia uma consulta 'do\_query' contendo sua avaliação 'E', possivelmente também uma consulta.

 Outros padrões de interação requerem diferentes complementos. Há casos, tais como "Informar" que requer mais que um tipo de resposta. Entretanto, há casos como em "Disponibilizar" que não necessariamente possuem qualquer complemento. As representações em LCC de todos os padrões de interação podem ser examinadas no Apêndice B.

 O professor analisa os padrões de interação apresentados por cada grupo e define qual sequência ele considera bem sucedida como um estereótipo. Uma base de conhecimento é então criada para cada exercício compreendendo o log de conversas do grupo, padrões de interação e estereótipos. Sempre que um estereótipo não identificado surgir durante uma conversa no fórum, o professor deve analisar em profundidade e dar *feedback* ao grupo antes que a tarefa seja concluída. Ele pode precisar incluir novos estereótipos na base de conhecimento.

Na próxima seção discute-se como estereótipos que emergiram dos logs de discussões no fórum de modo a intervir adequadamente quando fizer uso do esquema progressivo para aprendizagem de programação em grupo.

## **5.3. Identificando Oportunidades de Intervir**

Para saber quando intervir, os professores deveriam sempre: *(a)* identificar os estudantes que não estão correspondendo à participação esperada nos próprios grupos, o que implica que os alunos encontraram dificuldades em executar a tarefa solicitada; *(b)* identificar os estereótipos negativos, buscando ajudar os alunos sempre que eles estiverem "bloqueados". As observações do professor devem focar em: o relacionamento entre padrões de interação apresentados na Tabela 5.1, o esquema progressivo de aprendizagem de programação usado como suporte para os exercícios apresentados durante o curso introdutório, os papéis que os alunos desempenham dentro de seus grupos e a identificação de estereótipos que servem guia para as intervenções do professor.

As pistas para intervenção emergem sempre que: *(i)* um padrão de interação aparece repetitivamente numa discussão no fórum; *(ii)* somente um ou dois membros do grupo se mantêm trabalhando, mesmo se estiverem usando diferentes padrões de interação e *(iii)* a combinação de padrões de interação reforçar estereótipos negativos. A Tabela 5.10 descreve as pistas extraídas das discussões no fórum para o primeiro caso *(i)* ilustrando a intervenção correspondente.

| Padrão de Interação             | <b>Pista</b>                                         | Intervenção                                                             |
|---------------------------------|------------------------------------------------------|-------------------------------------------------------------------------|
| Making an Artifact<br>Available | Não há alternância<br>nas<br>interações              | Solicitar aos membros do<br>grupo inspecionar os<br>códigos dos colegas |
| Informing                       | Perda<br>de<br>tempo<br>com<br>questões irrelevantes | Solicitar aos membros do<br>grupo que reiniciem a<br>discussão          |
| Asking                          | Ausência de liderança                                | Solicitar aos membros do<br>grupo que escolham um<br>líder              |

**Tabela 5.10 – Estereótipo "repetição de padrões de interação" (caso** *i***)**

No caso *(ii)*, quando apenas um ou dois membros do grupo trabalham, as pistas para intervenção surgem ao detectar-se que um par de emissores dominam as discussões no fórum.

No caso *(iii)*, quando a combinação de padrões de interação não conduzem à colaboração, membros do grupo provavelmente estão em um caminho equivocado devido a um estereótipo negativo. A Tabela 5.11 descreve as pistas extraídas do fórum para o caso *(iii)*, mostrando as intervenções correspondentes.

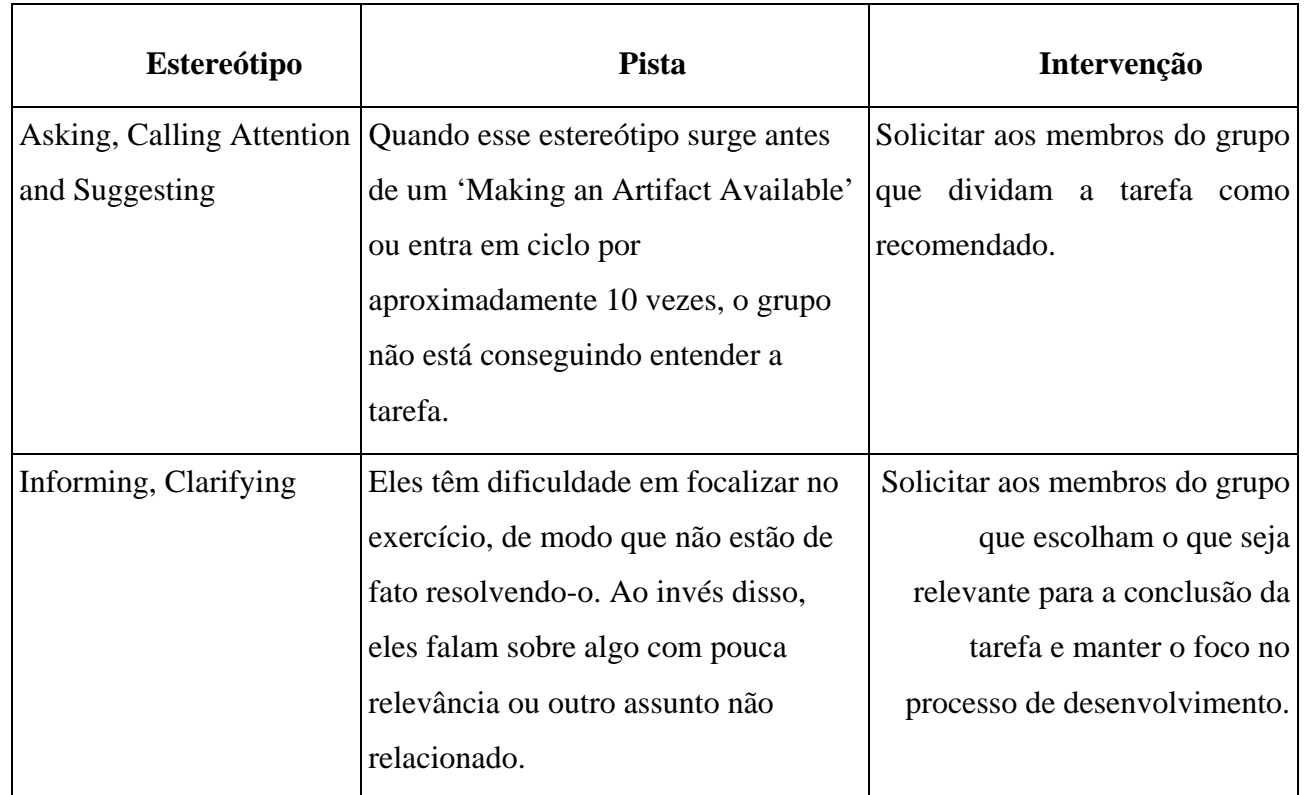

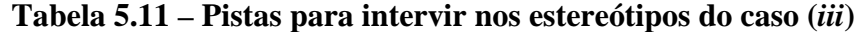

## **5.4. Usando a Sistematização – Estudo de Caso Explanatório**

Esse estudo de caso foi desenvolvido no primeiro semestre de 2009 com uma turma de 60 alunos de alunos calouros do curso de Engenharia da Computação da UFAM. Finalizamos a proposta de sistematização da abordagem para aprendizagem de programação em grupo a partir de dados e informações gerados a partir do estudo de caso anterior, aplicado com a turma de alunos calouros do curso de Ciência da Computação de 2008. Era necessário verificar se os padrões de interação e os estereótipos se aplicavam a outra turma com características semelhantes para que fosse válido afirmar a abordagem para programação em grupo era viável e poderia ser replicável.

 Pela experiência do estudo de caso de 2008 e outras experiências de professores de outras edições da disciplina sabíamos que as turmas de calouros de Engenharia da Computação progrediam mais lentamente que as de Ciência da Computação. Tendo isso em vista, foi necessário garantir que fatores externos à abordagem, como o preparo do laboratório e utilização de ferramentas extras, como o AAEP não desmotivariam os alunos. A utilização do AAEP foi completamente retirada do plano de curso da disciplina e o laboratório foi configurado para utilizar o ColabWeb e interpretador HUGS.

Esse segundo estudo de caso utilizou a mesma descrição e sequência de atividades que o primeiro, utilizando o esquema progressivo de aprendizagem de programação como um macro-script para incentivar a interações dos alunos. Ainda que pudéssemos não atingir todas as etapas do esquema, o plano foi mostrado aos alunos tal qual estava para a turma anterior. Como utilizamos os padrões de interação como categorias de análise e procuramos explicar porque as oportunidades de intervenção são ampliadas, indicando os momentos em que deveriam ocorrer, esse estudo se caracteriza como um estudo de caso explanatório, segundo definição em (Yin, 2010).

Conforme havíamos antecipado, a turma progrediu mais lentamente que a do ano anterior. Foi necessário então intercalar os exercícios planejados com mais exercícios adicionais que na turma anterior, atrasando o cronograma de aplicação do esquema progressivo de aprendizagem de programação em grupo. Sendo assim, a turma não atingiu o terceiro exercício da fase 5, Codificação em Grupo II, com divisão do trabalho realizada pelo grupo. Como analisamos três exercícios no estudo de caso anterior, referentes à fase 5, conseguimos comparar com os mesmos exercícios referentes à mesma fase nesse estudo de caso. O que não inviabilizou a validação dos padrões de interação e estereótipos.

O primeiro exercício, "Campeonato de Futebol", apresentou...

Os grupos 1 e 7 não registraram nenhuma interação e o grupo 4 somente fez uma pergunta para os outros integrantes do grupo que decidiram permanecer calados. Um estereótipo que trate a ausência de interações, se aplicado nesses grupos, alertaria o professor sobre a inatividade e ele poderia invocar esses grupos à participação.

Os grupos 2 e 5 apresentam necessidades opostas, mas que causaram interações improdutivas. O grupo 2, conforme destaque na Tabela 5.12, apresenta

117

logo de início duas sequências do padrão de interação "perguntar", seguido de confirmar, sem co-utilização de "disponibilizar". Diz o estereótipo que nesse caso o professor precisa intervir tentando resolver possíveis dúvidas de entendimento do exercício. O grupo 5 alterna um pouco os padrões de interação no início e apresenta em seguida quatro entradas do tipo "disponibilizar", sem alternância com outros padrões, o que indica que o grupo não discute sobre as soluções individuais.

| Grupo 2      |                    | Grupo 5        |                |
|--------------|--------------------|----------------|----------------|
| StJo         | perguntar          | <b>StAlma</b>  | perguntar      |
| <b>StRa</b>  | re-perguntar-StJo  | StSato         | explicar       |
| StBar        | perguntar          | StGui          | sugerir        |
| <b>StRa</b>  | re-perguntar-StBar | <b>StFlato</b> | sugerir        |
| StBar        | confirmar          | StFe           | informar       |
| <b>StBar</b> | informar           | <b>StSato</b>  | disponibilizar |
| StBar        | esclarecer         | StPau          | disponibilizar |
|              |                    | <b>StPau</b>   | disponibilizar |
|              |                    | <b>StPau</b>   | disponibilizar |
|              |                    | <b>StPau</b>   | disponibilizar |

**Tabela 5.12 – Padrões de Interação do 1º. Exercício para a Fase 5 dos Grupos 2 e 5 de 2009** 

Conforme mostrado na Tabela 5.13, o grupo 6 apresenta duas sequências do padrão de interação "perguntar". Em seguida aparece o padrão "sugerir", divergindo do mau estereótipo apresentado pelo grupo 2. Apesar de só haver uma ocorrência do padrão "disponibilizar", sugerindo que os integrantes do grupo tiveram acesso aos códigos de outra forma, há outro padrão "sugerir", indicando uma escolha da solução do grupo. Considerando que nessa fase os alunos resolvem o exercício individualmente e escolhem a solução para representar o grupo, a falta de alternância com o padrão "disponibilizar" não é um problema.

# **Tabela 5.13 – Padrões de Interação do 1º. Exercício para a Fase 5 do Grupo 6 de 2009**

Grupo 6

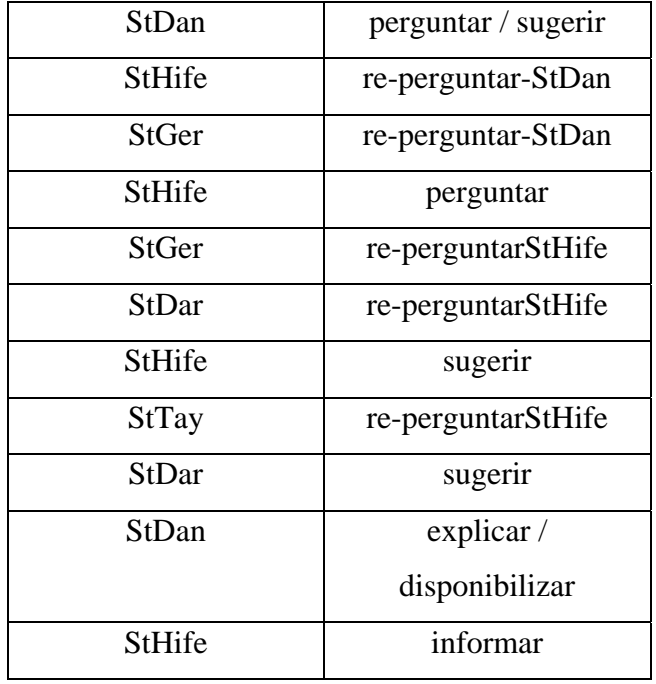

Finalmente, o grupo 3 não apresenta nenhum estereótipo negativo. Em determinado momento da discussão, mais ou menos na metade, o grupo disponibiliza trechos de um chat que alega ter utilizado para discutir mais dinamicamente sobre o entendimento do exercício. Esse trecho, que não pode ser analisado por este método, não prejudica a análise da conversa, pois o grupo apresenta uma alternância exemplar de padrões de interação, com vários bons estereótipos. Isso pode ser visto na Tabela 5.14.

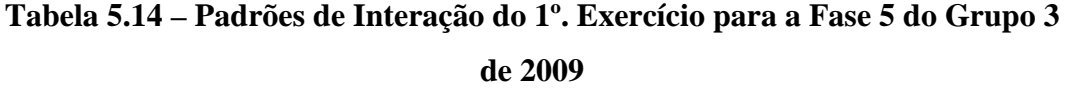

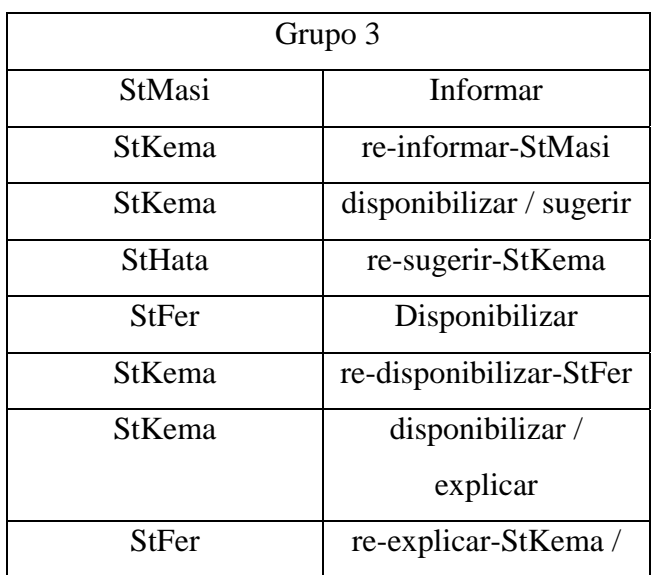

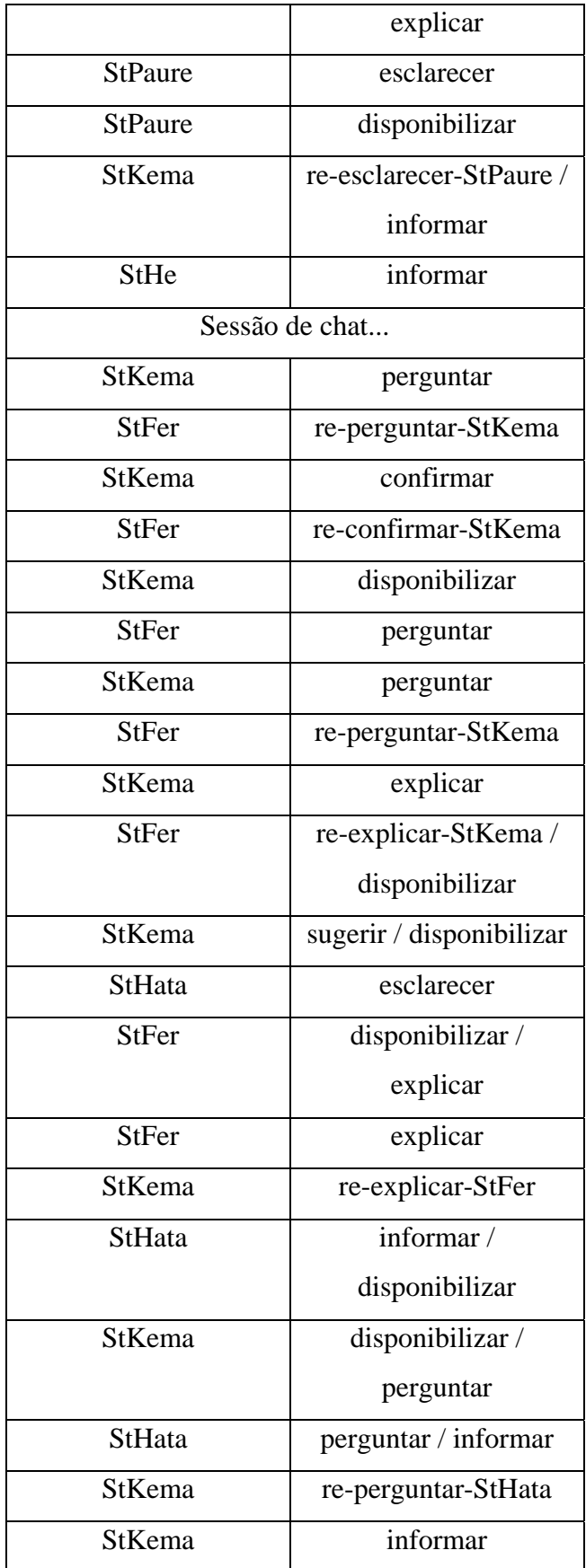

 O professor responsável pela turma do estudo de caso de 2008 é o mesmo da turma de 2009. Ele mesmo então identificou os estereótipos no primeiro estudo de caso. Portanto, na turma de 2009, segundo relato realizado pelo professor, ele alertou os alunos sobre a ocorrência dos estereótipos negativos que ocorreram após o primeiro exercício e mostrou exemplos do que ocorreu na turma anterior que atrapalhou a realização dos exercícios. O resultado foi conversas melhor estruturadas, somente com a ocorrência de um estereótipo, que não é tão facilmente identificável, a "ausência de continuação" após a ocorrência de quatro interações sucessivas.

 Como no exercício anterior, três grupos, 1,7 e 8 não registraram nenhuma conversa. Um integrante do grupo 8 tentou chamar o grupo para participar, utilizando o padrão de interação "chamar atenção" mas seu grupo não respondeu. Conforme esperado nessas situações, isto se refletiu em prejuízos na solução do exercício. Esses grupos não conseguiram concluir o exercício. Os grupos 2, 3, 4 e 5 apresentaram uma boa alternância de padrões de interação, embora ainda tenha ocorrido o estereótipo de ausência de continuação. A Tabela 5.15 mostra as conversas dos grupos 2 e 3, enquanto que a Tabela 5.16 mostra as dos grupos 4 e 5, destacando a quinta interação em cada uma, onde o professor poderia intervir para incentivar mais as conversas.

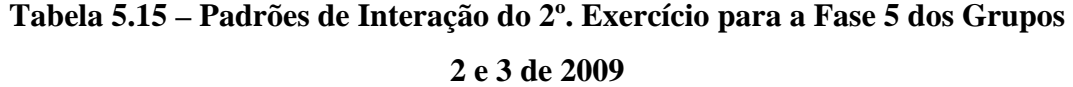

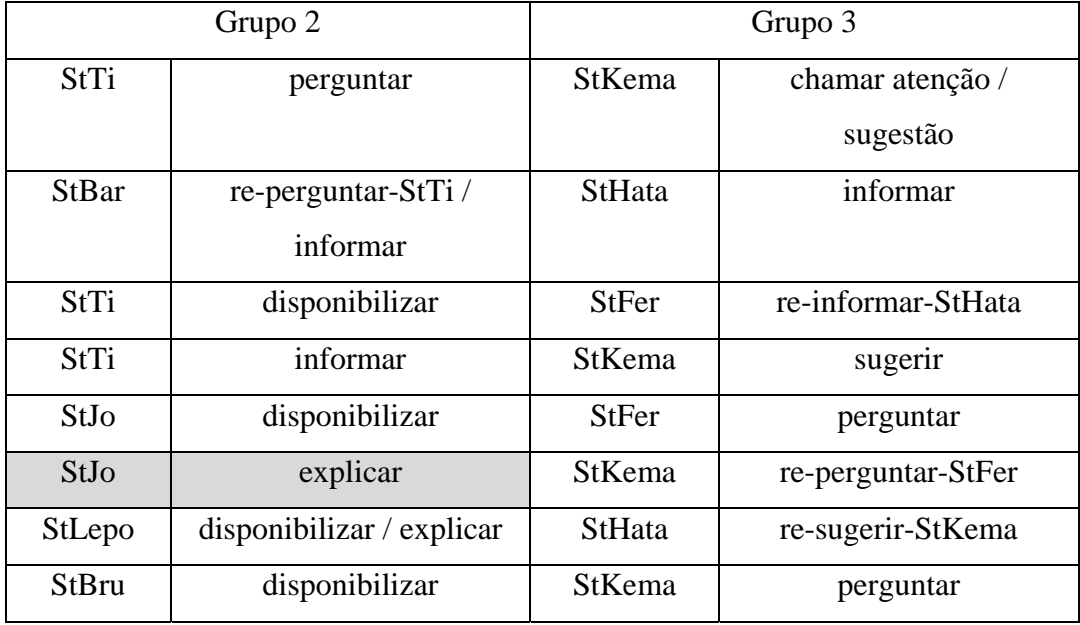

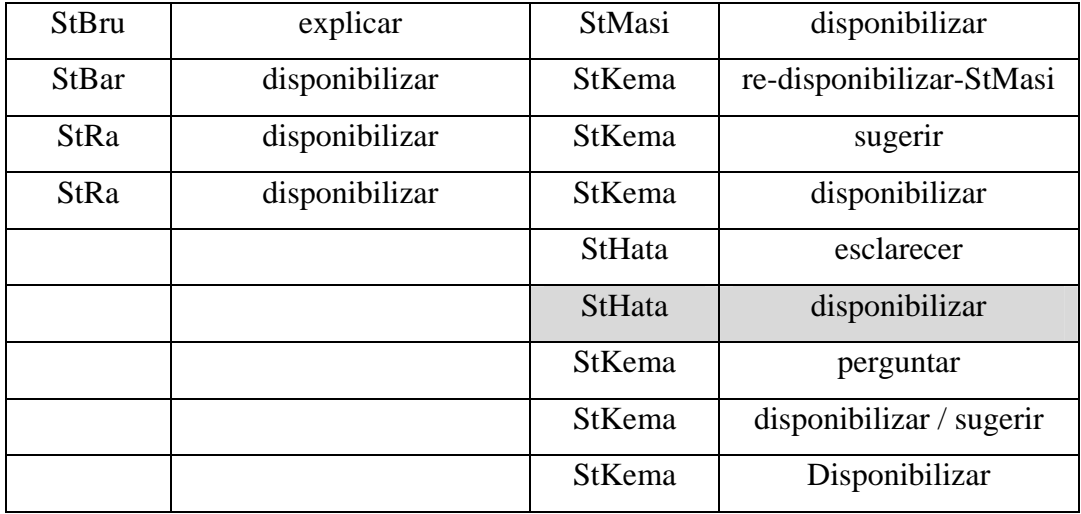

Conforme mostra na Tabela 5.16, ocorre o estereótipo de ausência de continuação logo no começo da conversa. A falta de intervenção pode ser um forte indício da conversa muito breve e conseqüente dificuldade do grupo em atingir uma solução adequada.

**Tabela 5.16 – Padrões de Interação do 2º. Exercício para a Fase 5 dos Grupos 4 e 5 de 2009** 

| Grupo 4      |                                  | Grupo 5       |                |
|--------------|----------------------------------|---------------|----------------|
| <b>StFag</b> | informar                         | StGui         | Perguntar      |
| <b>StRob</b> | re-informar-StFag /<br>perguntar | StGui         | Informar       |
| <b>StFag</b> | re-perguntar-StRob               | StGui         | Disponibilizar |
| StWal        | informar                         | <b>StFe</b>   | Informar       |
| <b>StFag</b> | disponibilizar                   | StAr          | Informar       |
| <b>StRob</b> | disponibilizar                   | <b>StSato</b> | Disponibilizar |
| <b>StRob</b> | disponibilizar                   | <b>StPau</b>  | Disponibilizar |
| <b>StFag</b> | informar                         |               |                |
| StWal        | disponibilizar                   |               |                |
| <b>StFag</b> | informar                         |               |                |
| <b>StRob</b> | re-informar-StFag                |               |                |
| StFlaju      | informar                         |               |                |
| StWal        | disponibilizar                   |               |                |
| StFag        | informar                         |               |                |

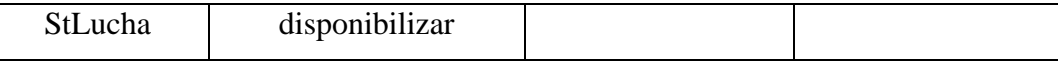

## **5.5. Conclusão do Capítulo**

Neste capítulo tratamos da sistematização de nossa abordagem à aprendizagem de programação em grupo, focalizando a definição do último elemento estruturante – os padrões de interação e os estereótipos a eles associados – bem como a aplicação dos elementos da abordagem em situação real de uso.

 A investigação baseou-se em *(i)* um estudo de caso descritivo cuja exploração possibilitou a definição dos padrões de interação e a caracterização de estereótipos da ocorrência desses padrões; *(ii)* a representação formal desses padrões de interação e sua implementação em um interpretador do LCC para a plataforma multiagente Open Knowledge; *(iii)* um estudo de caso explanatório onde as oportunidades de intervenção foram evidenciadas, da mesma forma que a antecipação de possíveis estereótipos negativos pelo professor, resultou em interações mais produtivas.

Os padrões de interação propostos são inspirados na teoria dos atos de fala e buscam identificar a intenção dos membros de cada grupo. A ocorrência dos padrões de interação caracterizam estereótipos positivos e negativos, e a presença desses últimos ou de estereótipos não classificados expressam oportunidades de intervenção. Quando incorporado ao esquema progressivo e aos demais elementos relatados nos capítulos 2 a 4, esses padrões e estereótipos proporcionam ao professor um conjunto de pontos de inspeção onde ele estará apto a identificar dificuldades, atuando sobre indivíduos ou grupos sempre que achar necessário. Esses pontos de inspeção podem ser acompanhados manualmente ou inferidos e tratados automaticamente com vistas à geração de feedback aos grupos. A adição de novos estereótipos a um repositório pode estar associada à geração de heurísticas para a intervenção.